## Statistické zpracování dat 12.přednáška

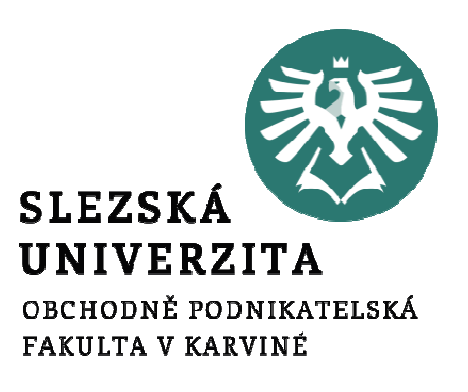

Mgr. Radmila Krkošková, Ph.D.

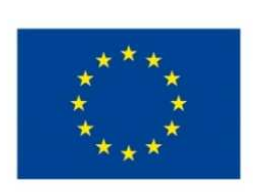

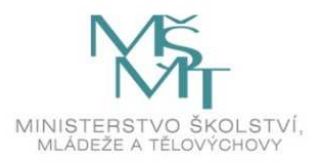

Téma přednášky:

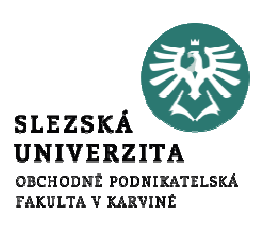

# Analýza časových řad (4)

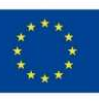

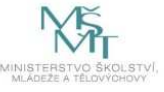

#### Obsah přednášky

- •Metody exponenciálního vyrovnání
- $\bullet$ ARIMA metody
- $\bullet$ Případové studie v Excelu a SPSS

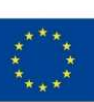

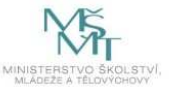

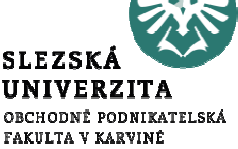

#### Modely analýzy časových řad - shrnutí

- 1.Dekompoziční modely:
- •Aditivní
- •Multiplikativní
- 2. Adaptivní modely exponenciálního vyrovnání:
- •Jednoduchý
- •Holtův
- •Wintersův

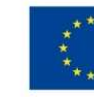

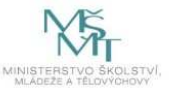

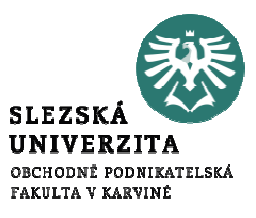

#### Modely analýzy časových řad - shrnutí

- 3. Box-Jenkinsovy modely ARIMA:
- •AR, MA
- I (náhodná procházka) •
- •ARIMA, SARIMA (Sezónní)

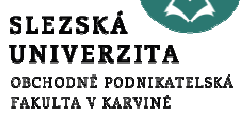

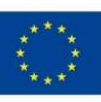

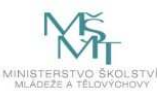

#### Dekompoziční modely: aditivní a multiplikativní

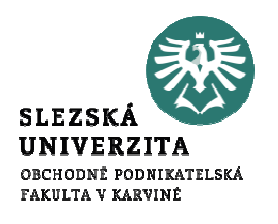

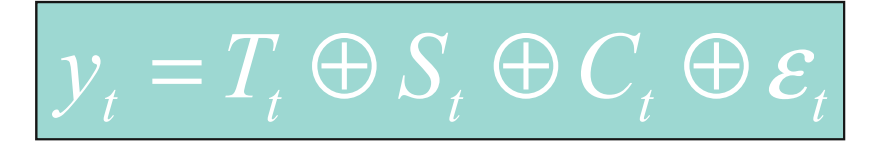

- •trendová složka
- •sezónní a cyklická složka
- •náhodná složka

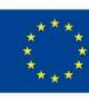

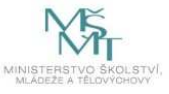

#### Metody exponenciálního vyrovnání

- $\bullet$  Jednoduché ExVy(bez trendu a sezónní složky)
- • Holtovo ExVy (s trendem bez sezónní složky)
- $\bullet$ • Wintersovo ExVy (s trendem a sezónní složkou)

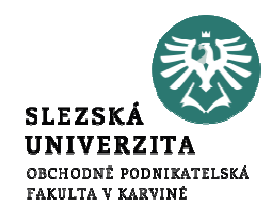

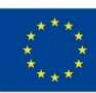

7

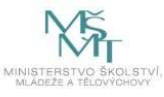

#### Jednoduché exponenciální vyrovnání

- •bez trendu a sezónní složky
- $\bullet$ • 1 parametr:  $\alpha$

$$
\widetilde{y}_t = \alpha y_t + (1 - \alpha) \widetilde{y}_{t-1}, \quad t = 2, 3, \dots
$$
  

$$
\widetilde{y}_t - vyrovnaná \quad hodnota
$$
  

$$
\widetilde{y}_1 = y_1
$$

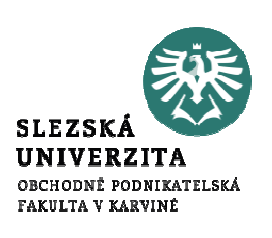

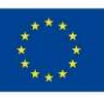

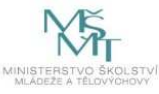

#### Holtovo exponenciální vyrovnání

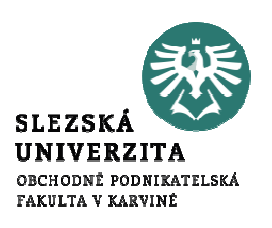

- •lineární trend, bez sezónní složky
- •• 2 parametry:  $\alpha$ ,  $\gamma$
- 2 rovnice (složitější)

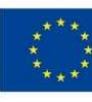

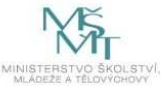

#### Wintersovo exponenciální vyrovnání

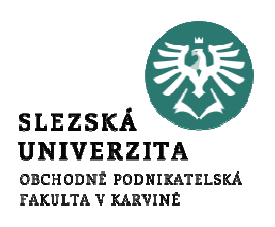

- •lineární trend (tlumený)
- •multiplikativní sezónní složka
- •• 4 parametry:  $\alpha$ ,  $\gamma$ ,  $\delta$ ,  $\varphi$
- 3 rovnice (komplikované)•

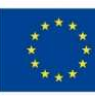

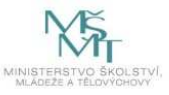

Případové studie v SPSS

1. Predikce zásob materiálu

(model jednoduchého exponenciálního vyrovnání)

2. Predikce prodeje oděvů (sezónní model Wintersova ExVy)

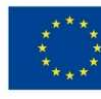

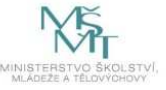

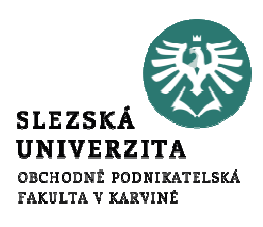

#### Model jednoduchého exponenciálního vyrovnání

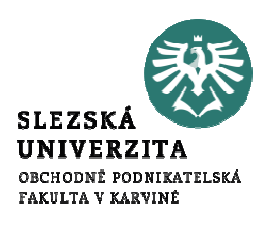

#### Predikce zásob materiálu "Zasoby"

- • Zásoby materiálu ve skladu kolísají v průběhu času $\mathcal{L}^{\text{max}}_{\text{max}}$  časová řada (ČŘ) množství zásoby
- $\bullet$ Model exponenciálního vyrovnání umožní predikci vývoje → řízení zásob<br>∕rze
- 1. Krok: zobrazení ČŘ: "vizuální" analýza
- 2. Krok: odhad modelu ExVy
- 3. Krok: výpočet parametrů modelu ExVy
- 4. Krok: výpočet a zobrazení predikce modelu ExVy
- 5. Krok: posouzení validity modelu ExVy (rezidua!)
- 6. Krok: interpretace výsledku

#### Zobrazení dat - gra<sup>f</sup>

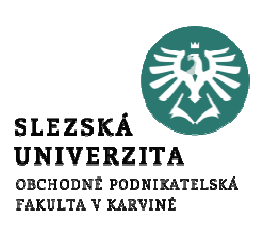

- •Žádný trend 1060
- •Žádná sezónnost
- Pozitivní autokorelace
- vhodné pro model ExVy 1000

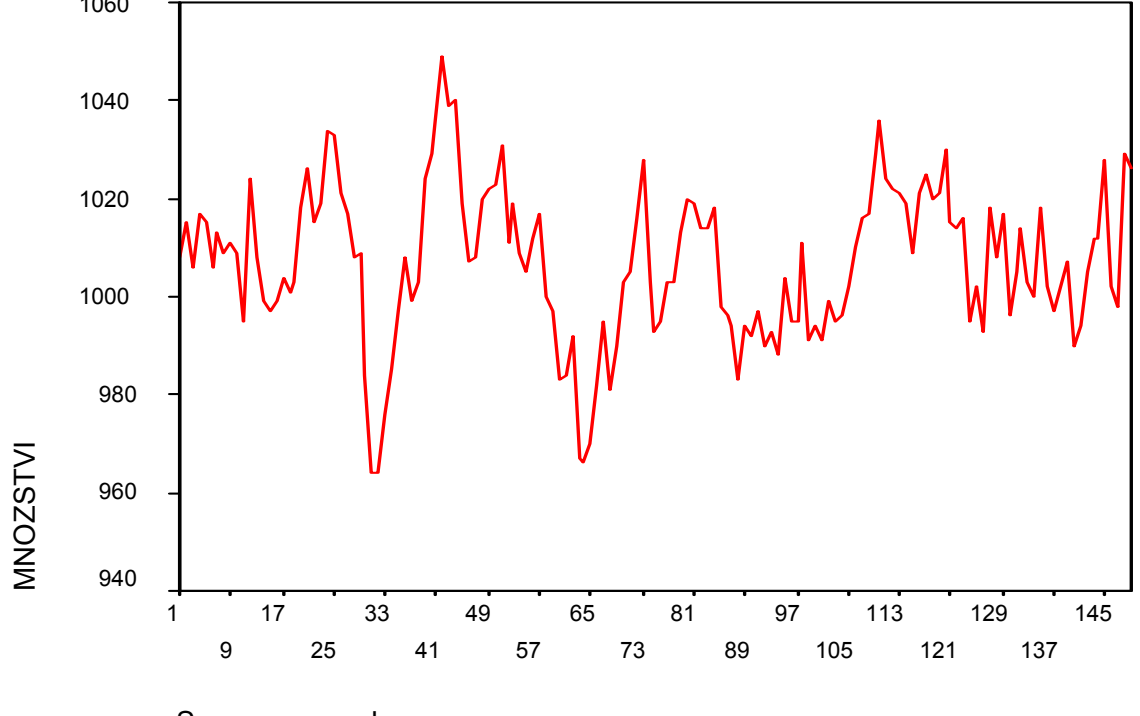

Sequence number

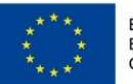

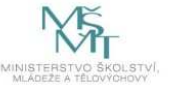

#### Parametry modelu

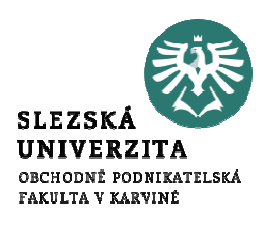

## 4 parametry:  $\alpha$ ,  $\gamma$ ,  $\delta$ ,  $\varphi$  z intervalu  $[0,1]$

- • $\alpha \approx 1$  - predikce využívá výlučně "nejčerstvější" hodnotu ČŘ
- • $\bullet$   $\alpha \approx$  $\approx 0$  - predikce využívá všech hodnot ČŘ, "stejně"
- $\gamma \approx 1$  predikce využívá trend z "nejčerstvějších" hodnot ČŘ
- $\gamma \approx$  $\approx 0$  - predikce využívá trend všech hodnot ČŘ, "stejně"
- $\delta \approx 1$  predikce využívá sezónnost z "nejčerstvějších" hodnot ČŘ
- • $\delta \approx 0$  - predikce využívá sezónnost všech hodnot ČŘ, stejně"
- $\varphi \approx 1$  trend rychle vymizí
- $\varphi \approx 0$  trend pomalu vymizí

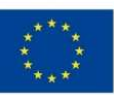

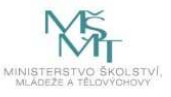

#### Odhad parametrů modelu

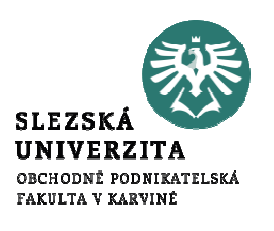

Model ExVy Zasoby: SPSS: Analyze → Time Series → Exponencial<br>smoothing smoothing

- •Typ modelu: Simple (Holt, Winters, Custom)
- $\gamma = \delta = \varphi = 0$ ,  $\alpha$  odhadneme pomocí Grid Search vybereme  $\alpha = 0.8$  (s nejmenším SSE - Sum of Squared Errors)
- •• Interpretace α: silná závislost modelu na nejčerstvějších údajích
- •• Vytvoří se nové proměnné fit\_1 a err\_1 modelových hodnot a odchylek skutečnosti od modelu
- Zobrazení fit\_1 a err\_1 a jejich interpretace •(adekvátnost modelu)

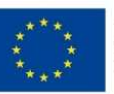

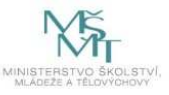

## Zobrazení původních a modelových hodnot  $\alpha = 0.8$

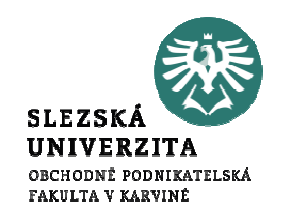

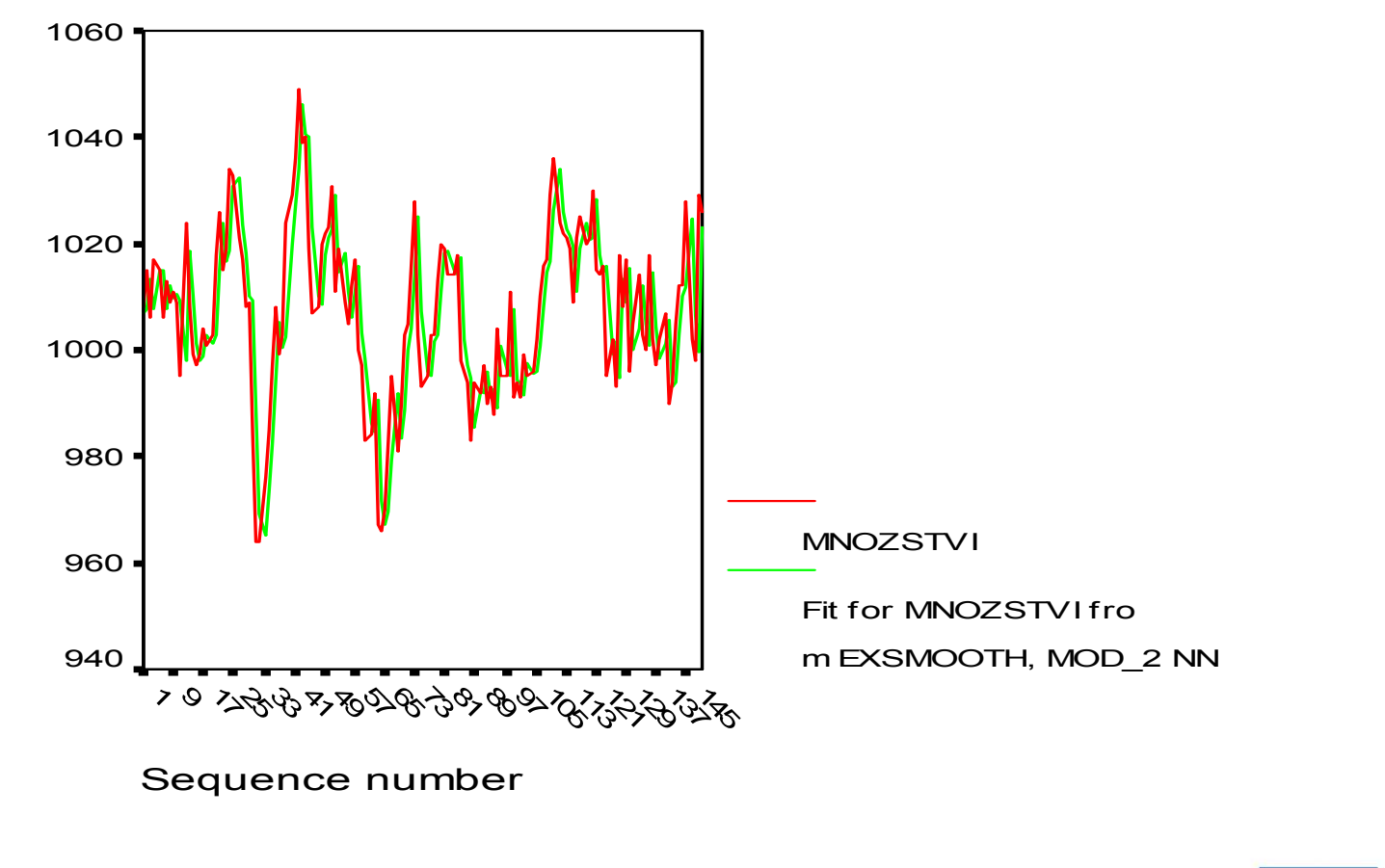

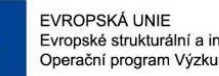

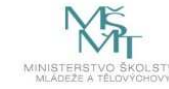

## Zobrazení původních a modelových hodnot  $\alpha = 0,1$

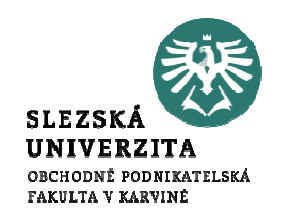

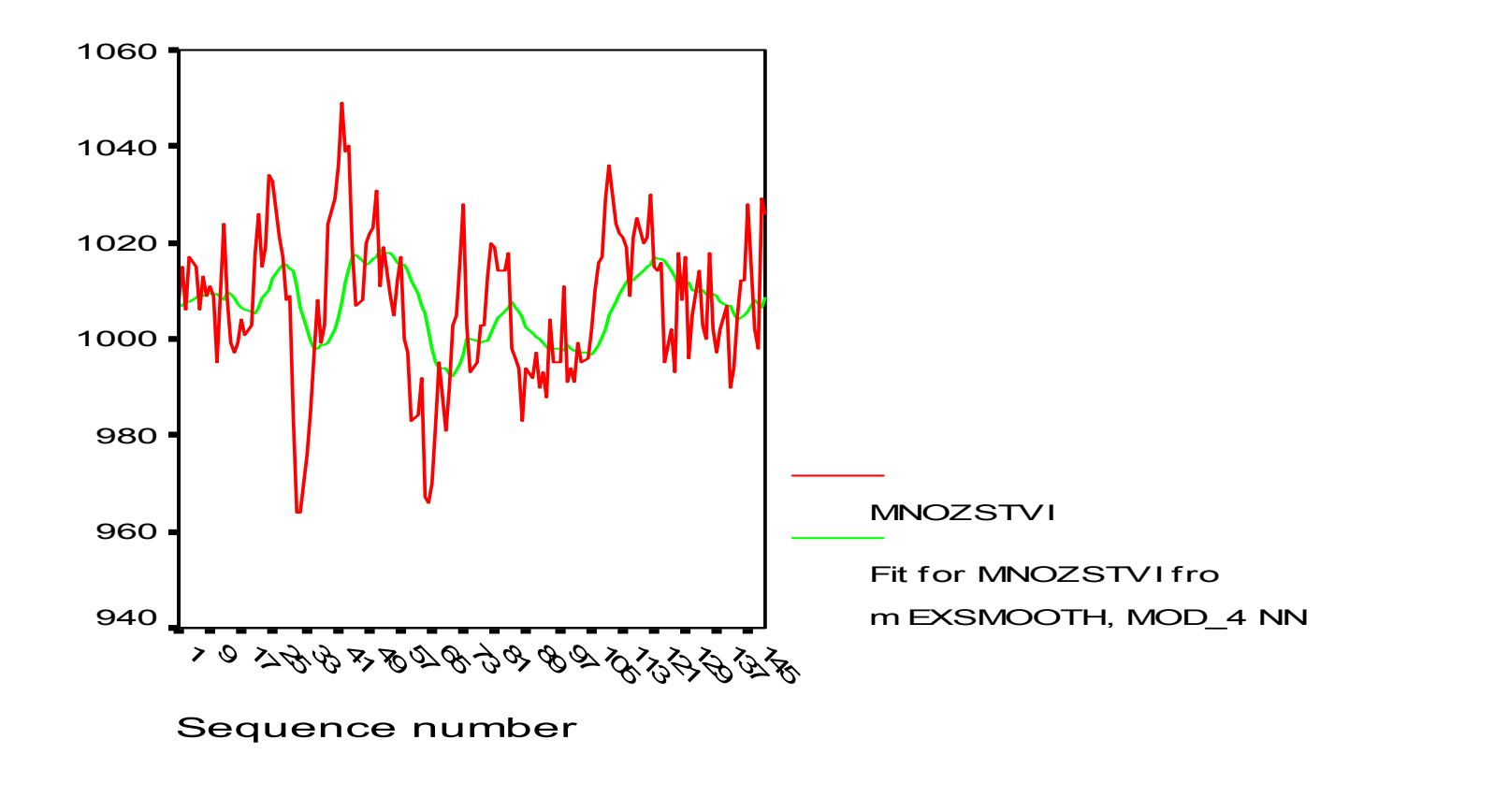

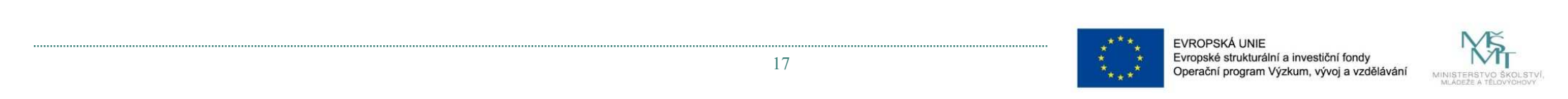

### Predikce pomocí modelu exponenciálního vyrovnání

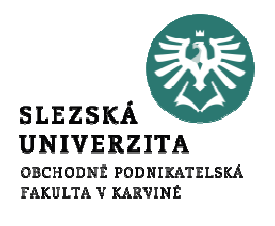

- •ExVy je vhodné pro krátkodobé predikce ("1 krok dopředu") Typ modelu:
- •Simple - ČŘ nemá trendovou ani sezónní složku
- •• Holt ČŘ má lineární trend, nemá sezónní složku
- •• Winters - ČŘ má lineární trend a multiplikativní sezónní složku (v SPSS je zapotřebí definovat sezónnost pomocí "Define Dates")
- •• Custom tlumený) a sezónnosti (žádná, multiplikativní, aditivní) $\mathcal{L}^{\text{max}}_{\text{max}}$ volitelné modely trendu (lineární, exponenciální,

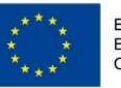

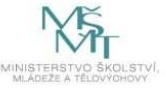

#### Predikce pomocí modelu exponenciálního vyrovnání

- • Výchozí stav: Je definován model ExVy
	- $(t<sub>i</sub>$ . typ + parametry)
- •• SPSS: Save  $\rightarrow$  Predict through option  $\rightarrow$  *n* (poslední predikovaná hodnota)
- •zobrazení původní a modelové ČŘ včetně predikce
- •Pro model "Zasoby" predikce konstatntní (chybí trend i sezónnost), viz Obr.

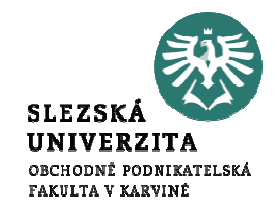

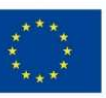

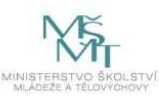

#### Predikce

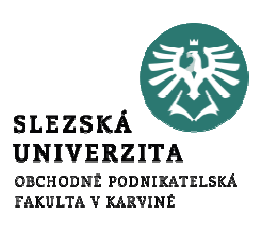

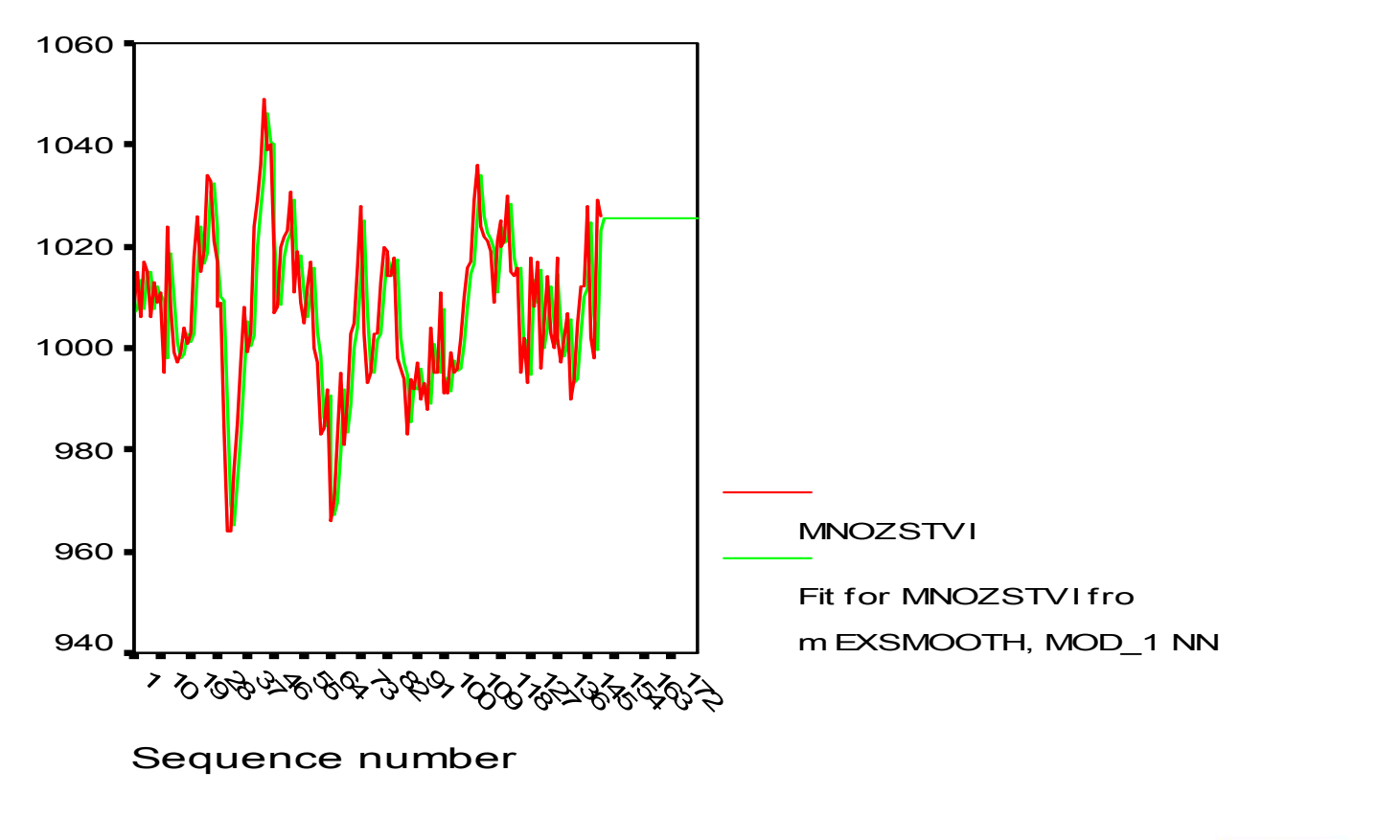

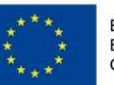

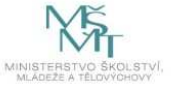

#### Model se sezónní a trendovou složkou

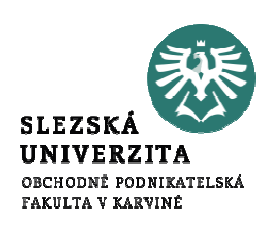

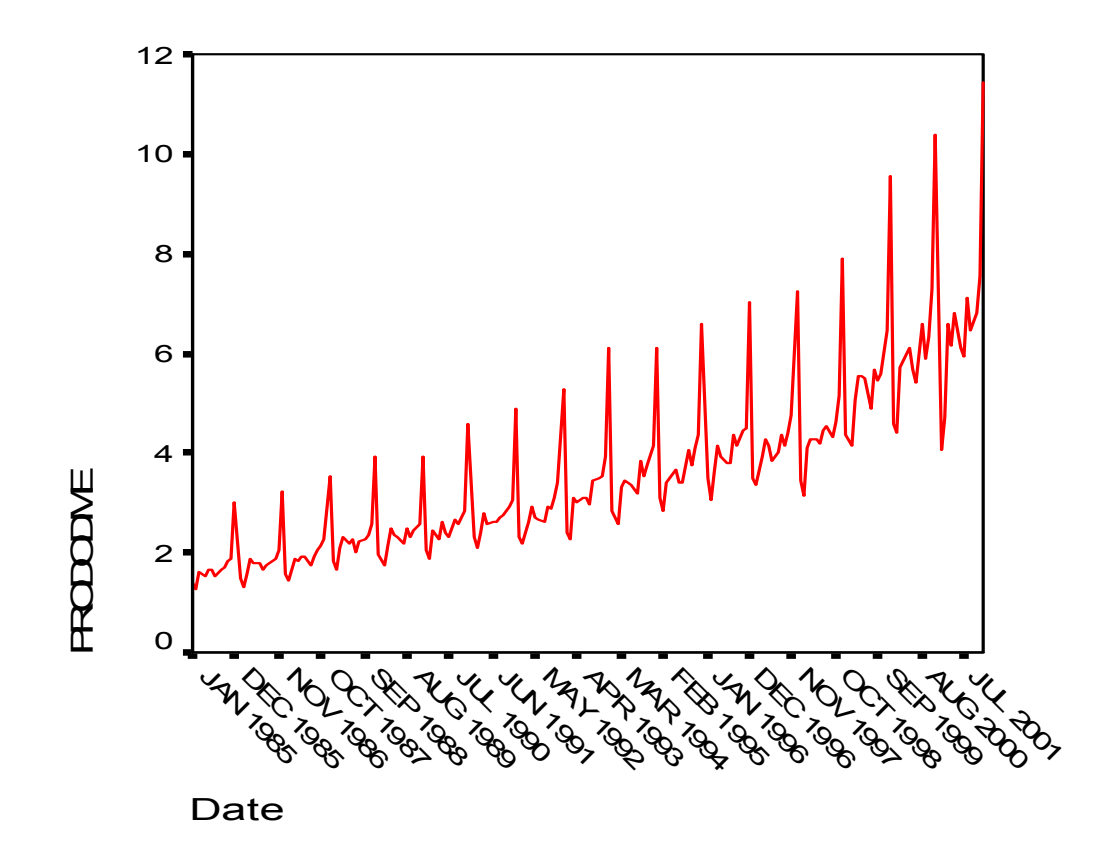

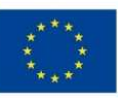

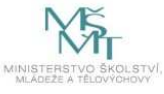

#### $\alpha = 0,1$  ,  $\gamma = 0,1$  ,  $\delta = 0,1$ (optimální parametry)108Typ: Custom - lin. trend, aditivní sezónnost64Data od 1/1985XY<br>30090-AHYA<br>2000 EALY<br>2332 SE<br>SEP<br>SEP OCTOR<br>1998<br>POCTOR 100 DEC<br>DEC<br>2896  $\bm{\triangle}$ 1998 ES 459  $\frac{\sqrt[4]{3}}{\sqrt[4]{3}}$ 7488<br>9493  $7722$ JUNI<br>FEBBY ZYYZ<br>BESSE AKKA<br>EEEE SE<br>SEP<br>SEP ECCE<br>ECCE 10098<br>86666 DEC 1985JAN 1986 2 $\Omega$ PRODODMEFit for PRODODME froPredikované hodnoty: m EXSMOOTH, MOD\_7 LA DateJAN2003 až DEC2003

#### Model se sezónní a trendovou složkou

14

12

OBCHODNĚ PODNIKATELSKA FAKILTA V KARVINĚ

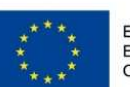

#### ARIMA modely (Box-Jenkinsovy modely)

- •stochastický proces (ČŘ)
- •stacionarita ČŘ
- •AR - autoregresivní modely
- •• MA modely klouzavých průměrů
- • I - integrační modely (nestacionární ČŘ) "náhodná procházka"
- •sezónní ARIMA modely = SARIMA

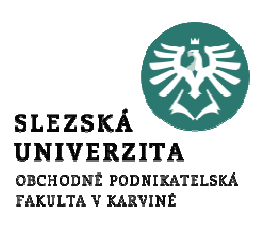

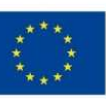

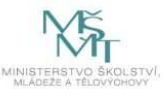

### ARIMA modely

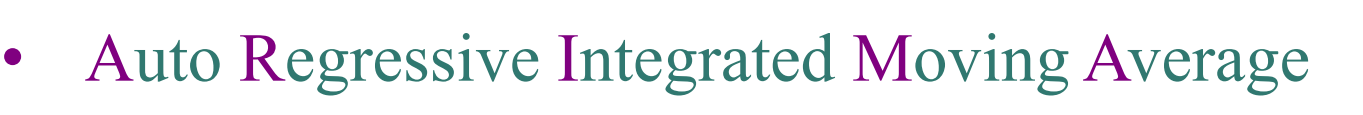

- •3 složky:  $AR(p) + I(d) + MA(q) = ARIMA(p,d,q)$
- •Příklady:
- ••  $AR(1)$ : Hodnota<sub>t</sub> =  $\varphi \times H$ odnota<sub>t-1</sub> + Porucha<sub>t</sub>
- • $\bullet$  I(1): Hodnota<sub>t</sub> = Hodnota<sub>t-1</sub> + Porucha<sub>t</sub>

,,Náhodná procházka"  $(AR(1) s \varphi = 1)$ 

- • $MA(1):$  $_{t}$  =  $\psi \times$ Porucha<sub>t-1</sub> + Porucha<sub>t</sub>
- $AR(2)$ : Hodnota<sub>t</sub>  $\mathbf{q}_t = \boldsymbol{\varphi}_1 \times \text{Hodnota}_{t-1} + \boldsymbol{\varphi}_2 \times \text{Hodnota}_{t-2} + \text{Porucha}_{t}$
- •atd. pro více zpožděné hodnoty

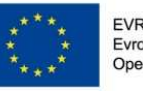

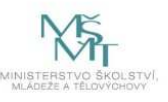

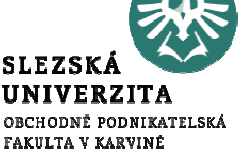

#### Autokorelace a parciální autokorelace v modelech ARIMA

Autokorelace: korelace hodnot ČŘ se sebou o daný časový posuv

Autokorelační funkce ACF(k): korelace hodnot ČŘ se sebou o časový posuv  $k = 1, 2, ...$ 

 Parciální autokorelační funkce PACF(k): parciální korelace hodnot ČŘ se sebou o časový posuv  $k = 1, 2, \ldots$ 

ACF a PACF mají pro různé typy ARIMA modelů charakteristické vlastnosti (tvary grafů ACF a PACF)

Příklad: AR(1):  $x_t = \varphi \times x_{t-1} + a_t$ ,  $\varphi = 1$  odtud

 $x_t - x_{t-1} = a_t$  (tj. 1. Diference = bílý šum)

• $AR(1) = I(1)$ , tj. NP, pokud a<sub>t</sub> je bílý šum, tj.

 $E(a_t) = 0$  a  $ACF(k) = 0$  pro  $k = 1, 2, ...$ 

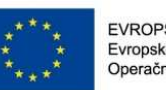

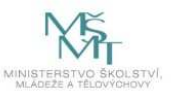

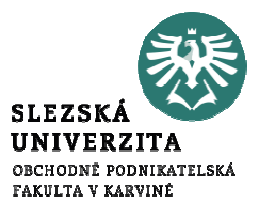

## OBCHODNĚ PODNIKATELSK FAKULTA V KARVINĚ

#### Vlastnosti bílého šumu

- 1. Bílý šum  $a_t$  v modelu ČŘ mají:
- •• a) střední hodnotu  $= 0$
- •b) normální rozdělení
- $\bullet$ (neznámý) konstatntní rozptyl  $\sigma^2$  (homoskedasticita)
- 2. Náhodné složky jsou *nekorelované*, tj.  $Cov(\mathcal{E}_t, \mathcal{E}_{t'}) = 0$  pro každé  $t \neq t'$ ,  $t, t' = 1, 2, ..., n$

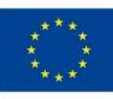

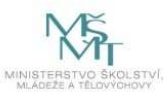

### Identifikace modelu ARIMA (p, d, q)

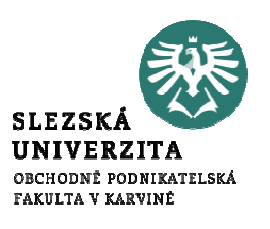

Různé typy ACF a PACF (SPSS: Graphs → Time Series →<br>Autocorrelations Autocorrelations…) :

- •Model  $AR(p)$  - prvních p hodnot PACF je velkých, další = 0 a rychlý pokles (v absolutních hodnotách) ACF
- •Model MA $(q)$  - prvních q hodnot ACF je velkých, další = 0 a rychlý pokles (v absolutních hodnotách) PACF
- Model I(d) pomalý pokles ACF nestacionární ČŘ •(diferencovat d krát)
- • $AR(p) = ARIMA(p,0,0), MA(q) = ARIMA(0,0,q),$  $I(d)=ARIMA(0,d,0)$

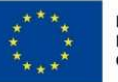

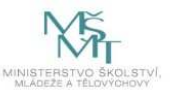

#### BILY\_SUMBILY\_SUM1,01,0,5 $5^{\bullet}$ ,  $5^{\bullet}$  $0,0$ <sup>○┽┻┹</sup>█▀█▆█▅<sup>▙▟▟</sup>▊▆<sup>▆▟▚▃</sup>▀▏ Partial ACF -,5 $\frac{24}{12}$ <br> $\frac{1}{12}$ <br> $\frac{1}{10}$ <br> $\frac{1}{20}$ <br> $\frac{1}{20}$ <br> Confidence LimitsACF Coefficient **Coefficient**  $-1,0$  $-1,0$ 13513577 9 11 13 15 9 11 13 15 6 8 10 12 14 16 8 10 12 14 16 24264Lag NumberLag NumberEVROPSKÁ UNIE Evropské strukturální a investiční fondy 28Operační program Výzkum, vývoj a vzdělávání

#### ACF a PACF: bílý šum

**SLEZS** UNIVERZITA OBCHODNĚ PODNIKATELSKÁ FAKULTA V KARVINĖ

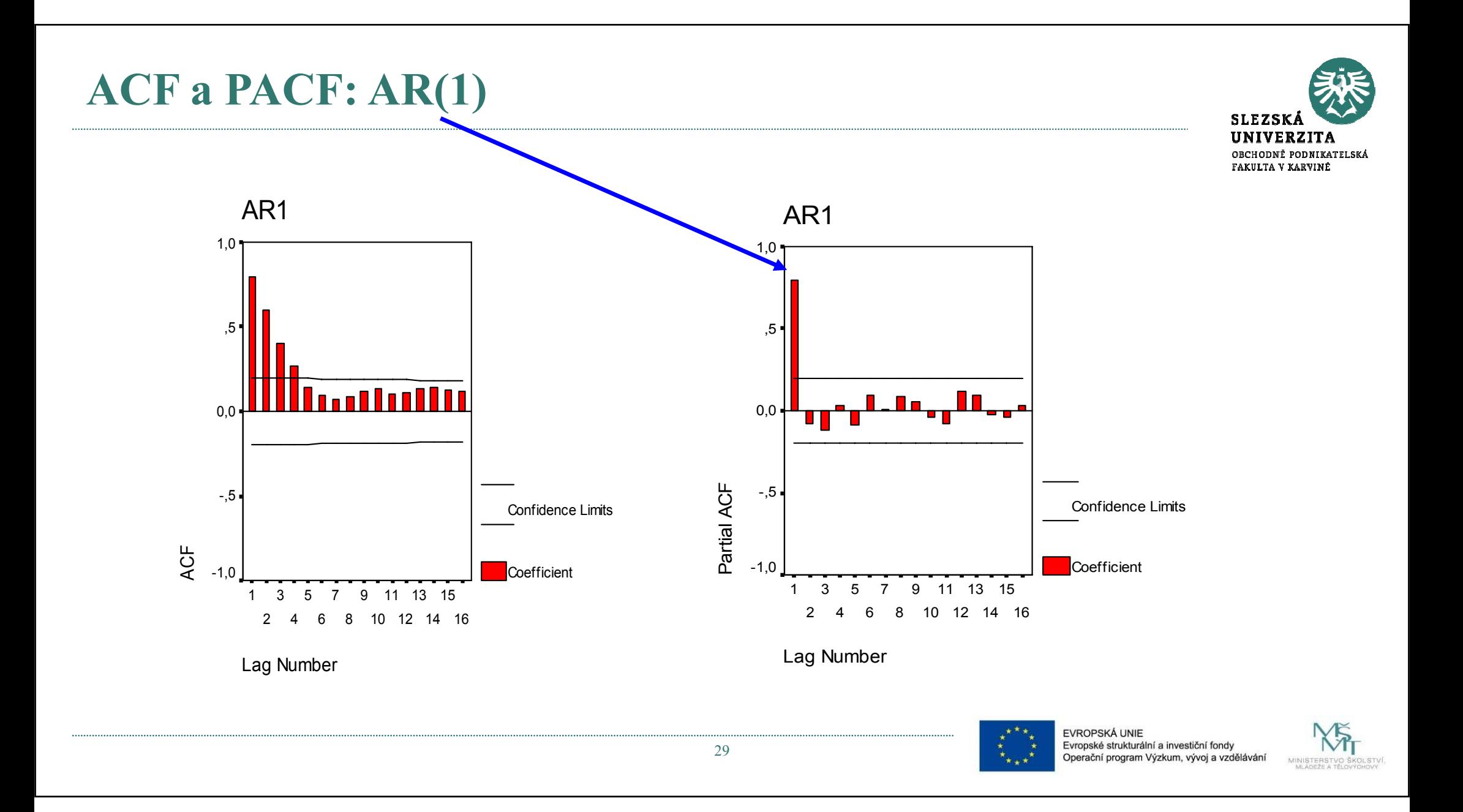

#### ACF a PACF: ARMA(1,1)

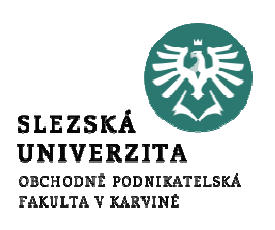

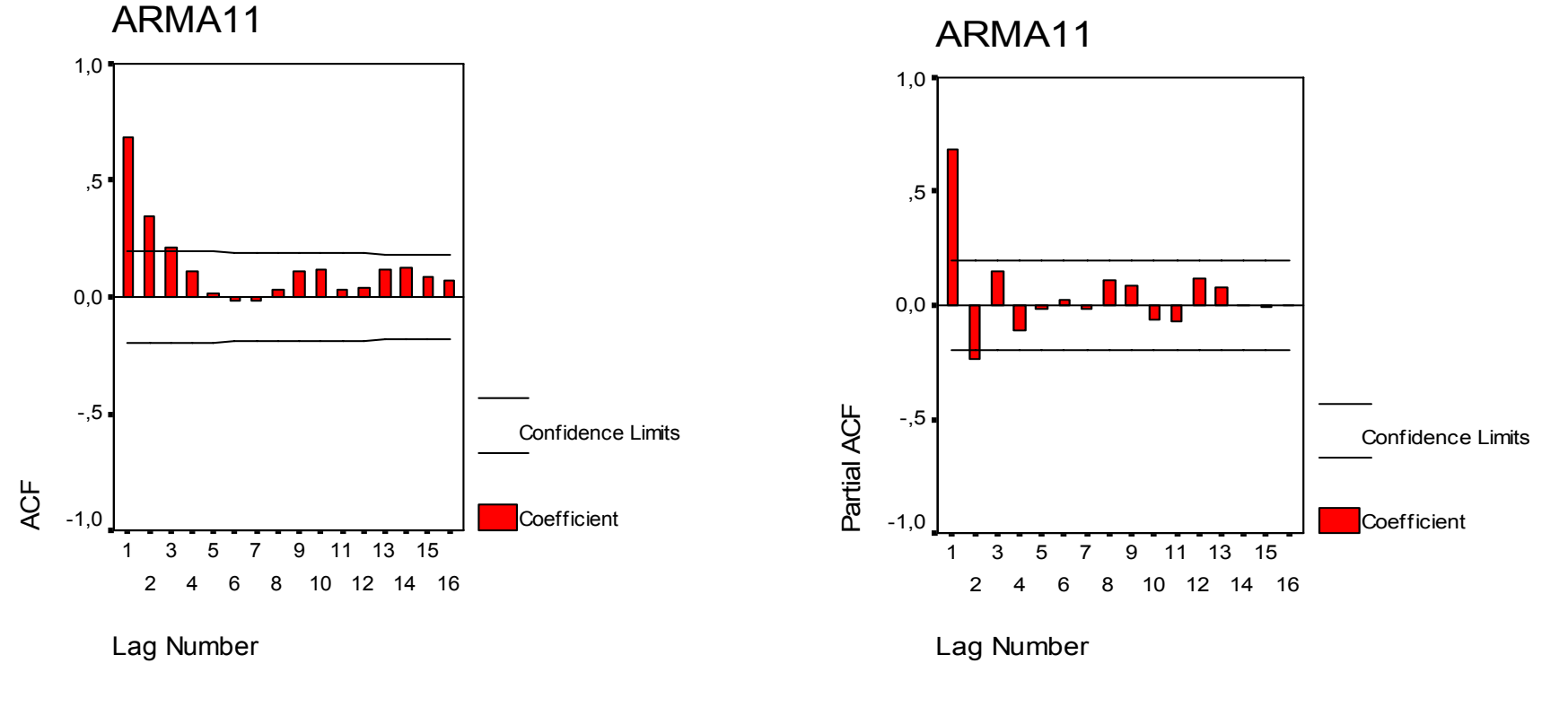

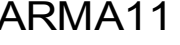

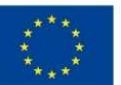

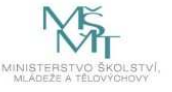

#### Proces stanovení ARIMA modelu

•Identifikace modelu:

> stanovení řádů tj. čísel p, d, q v modelu ARIMA(p,d,q)(v sezónních modelech SARIMA ještě další parametry)využití tvarů ACF a PACF

- • Odhad modelu:
	- odhad parametrů modelu
	- 1. Diferencování modelu (d-krát) → stacionarizace<br>2. Výmočet kosficientů modelu: © s W (motede mex
	- 2. Výpočet koeficientů modelu: ϕ <sup>a</sup> ψ (metoda max. věrohodnosti)
	- 3. Výpočet nových ČŘ modelových hodnot (fit, err)
- •Verifikace modelu:

Reziduum (err) je bílý šum ⇒ ACF a PACF jsou nulové (tj. v 95% mezích)

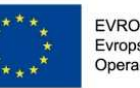

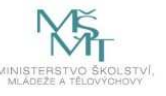

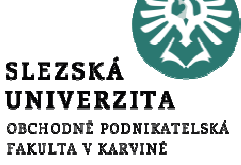

#### Závěr přednášky

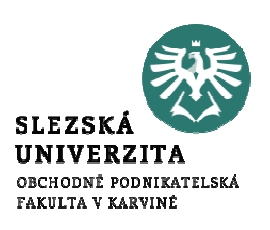

## Děkuji Vám za pozornost!!!

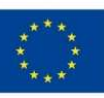

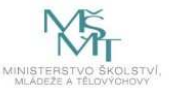